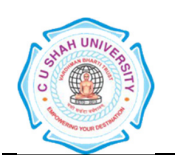

# Faculty of: **Computer Science** Course: **Bachelor of Science (Information Technology)** Semester**: II**  Subject Code**: 4CS02TPP1**  Subject Name: **Basics of PHP Programming**

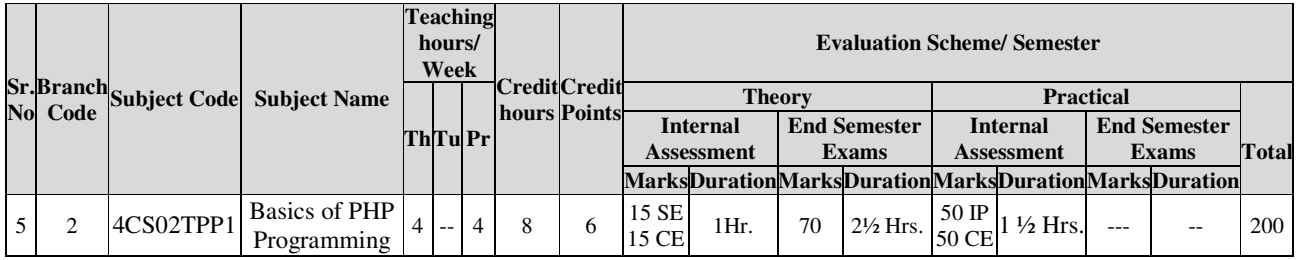

## **AIM:**

At the end of this course, Student can develop a static web site. Students can have basic knowledge of HTML.

### **COURSE CONTENTS**

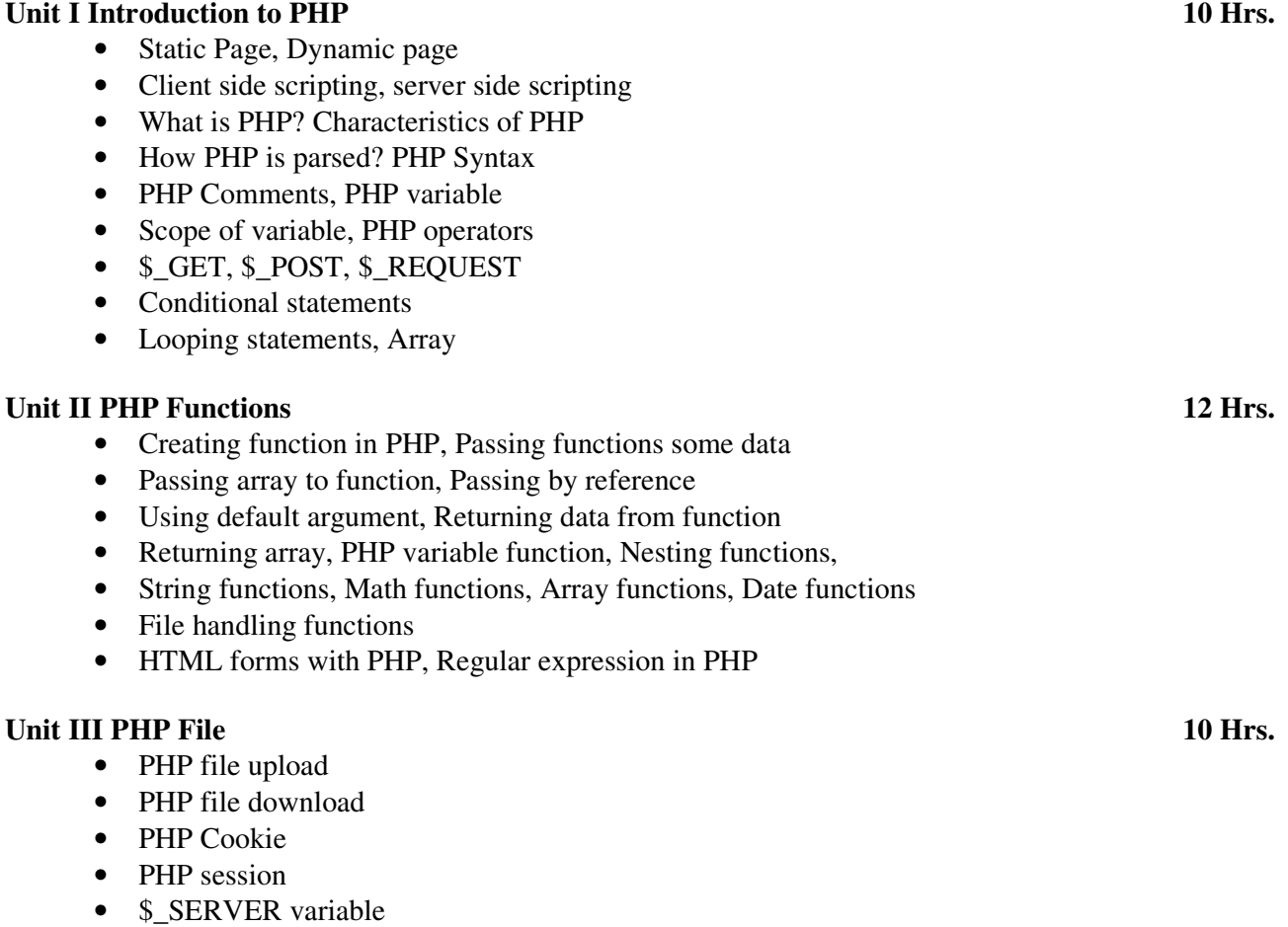

### Unit IV MySQL 16 Hrs. **16 Hrs. 16 Hrs.**

- What is Database ?, Essential concepts of database
- Introduction to Mysql, Mysqldatatypes
- Connection to database, (mysql\_connect, mysql\_close()
- Creating mysql database, Creating new table
- altering table, Inserting records into database
- Updating database, Deleting records, Displaying records
- Where clause, Fetching datasets
- Counting numbers of rows and affected rows in datasets
- Mysql Aggregate Functions (sum, avg, count)
- Mysql Clauses (where, group by, order by, having)
- Operator OR,IN, NOT,BETWEEN, LIKE
- Sub queries, Joins and Unions

#### **REFERENCE BOOKS:**

- 1. Beginning Web Programming with HTML, XHTML, and CSS by Jon DuckettWrox, Publication, ISBN-13 9788126525515
- 2. World wide web design with HTML by CXavier, Tata McGraw Hill Education, ISBN-13 9780074639719
- 3. Html &Css: The Complete Reference 5th Edition by Thomas A. Powell, Tata Mcgraw Hill Education Private Limited
- 4. Beginning JavaScript by Jeremy McPeak, Paul Wilton, Wiley Publisher
- 5. Beginning HTML and CSS By Rob Larsen ( Wrox Publication)
- 6. JavaScript and jQuery By David Sawyer McFarland ( O'REILLY Publication)